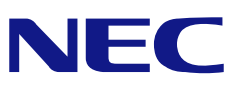

<span id="page-0-0"></span>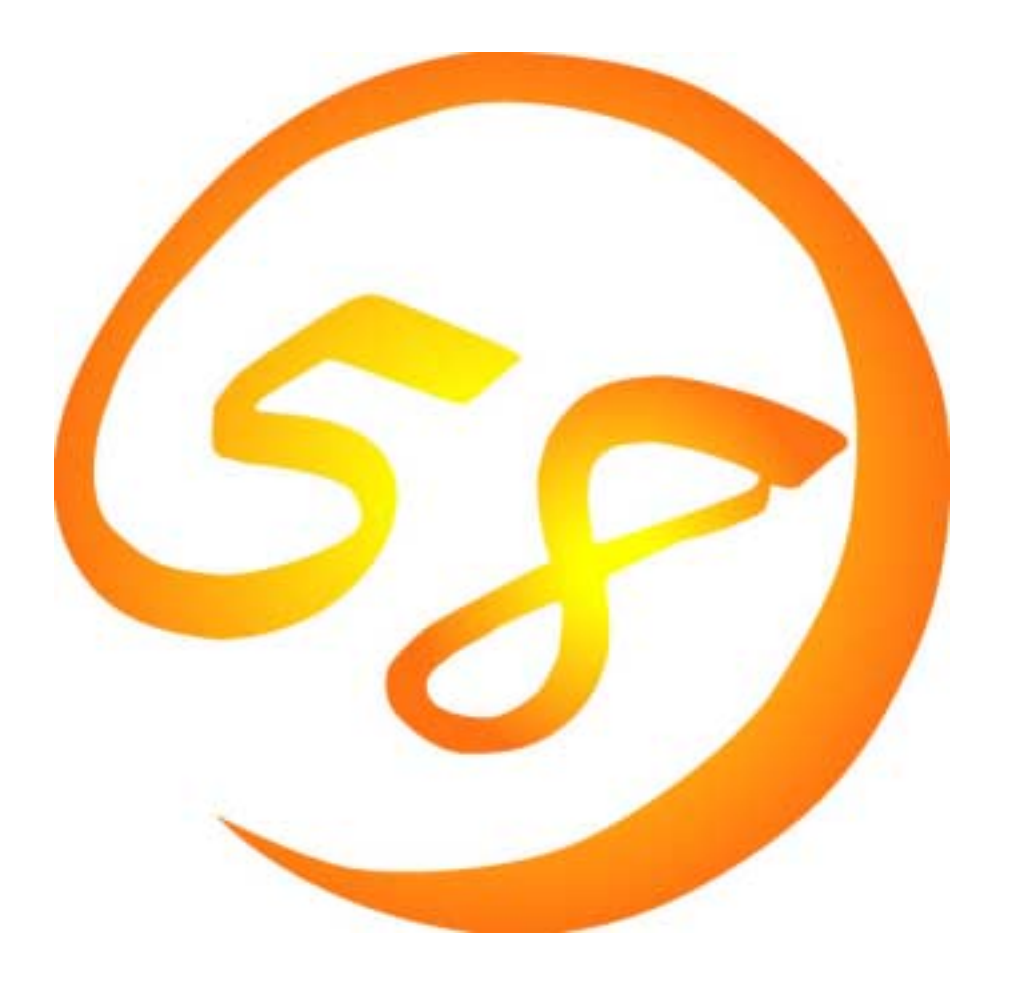

# **NEC Express5800**

**iStorage InternetStreamingServer** 

# **MWA Ver.3**

2004 4 8 ONL-0xxa-COMMON-018-99-0404

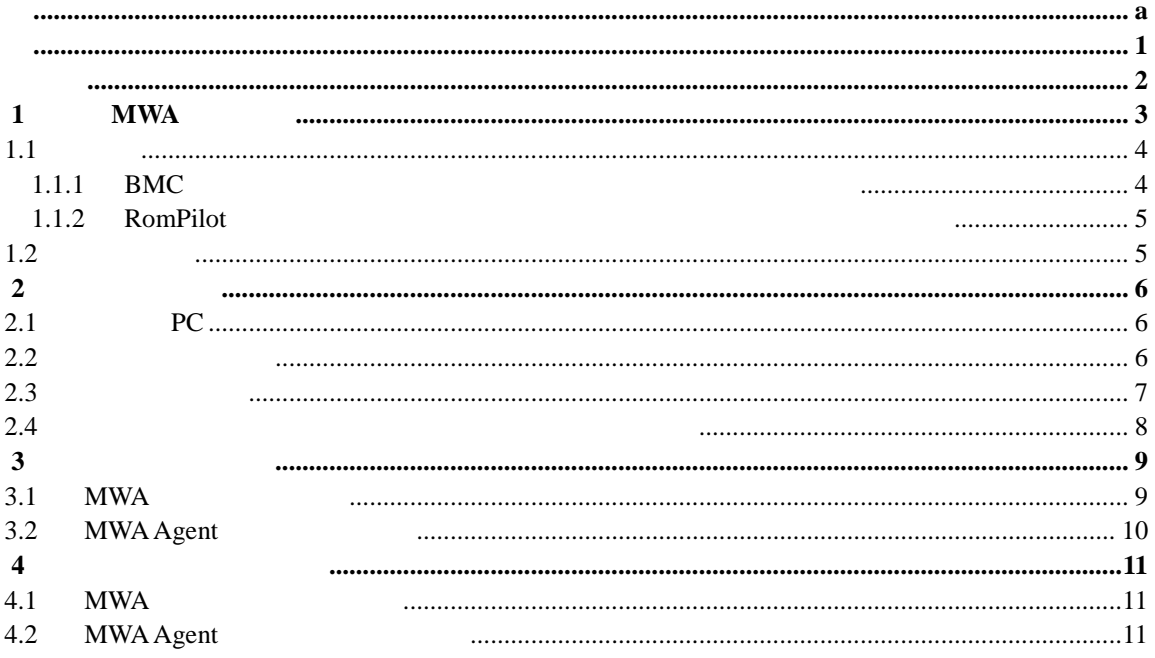

#### MWA MWA Agent

<span id="page-2-0"></span>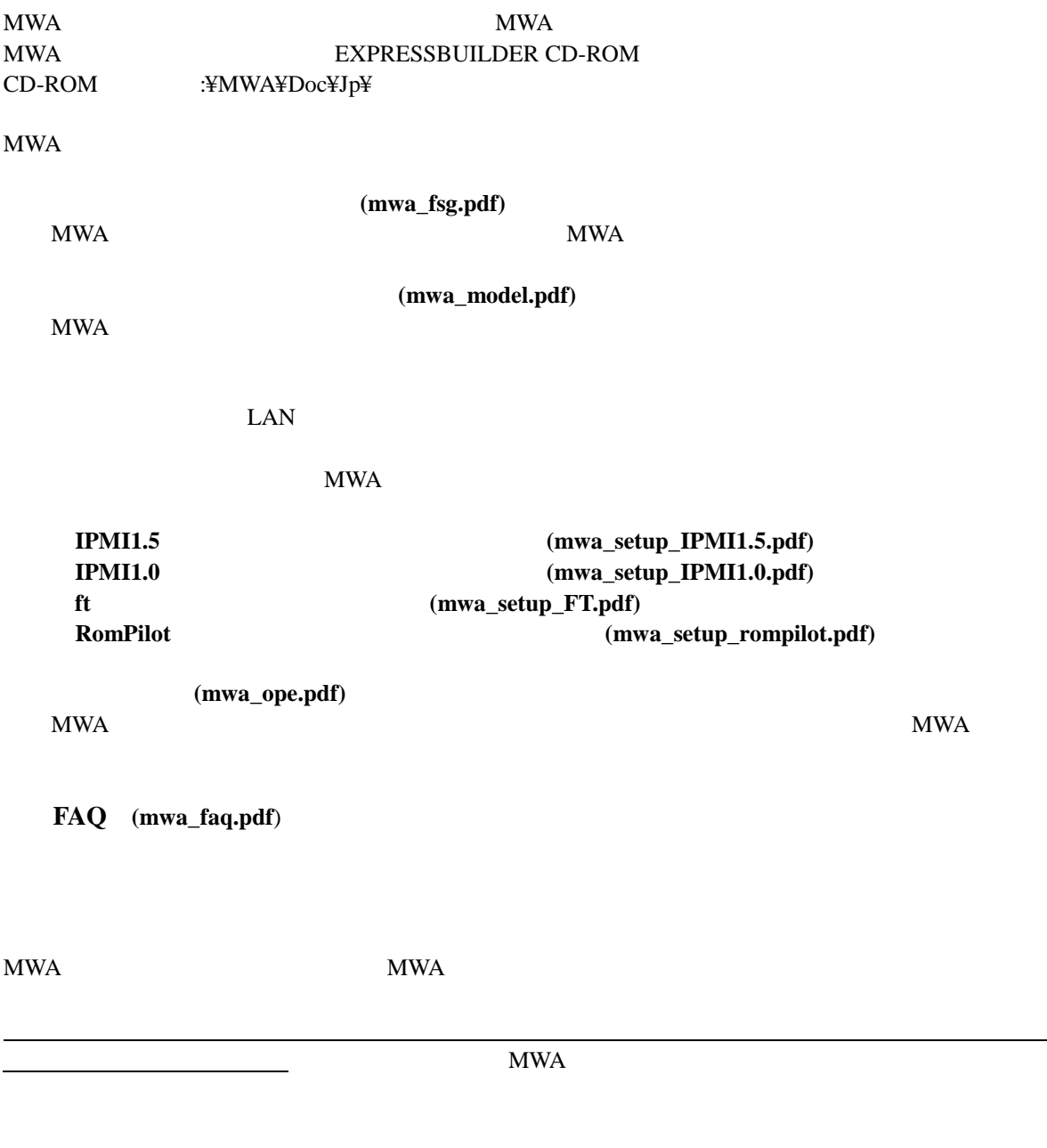

#### CD-ROM EXPRESSBUILDER (SE) CD-ROM EXPRESSBUILDER CD-ROM

<span id="page-3-0"></span>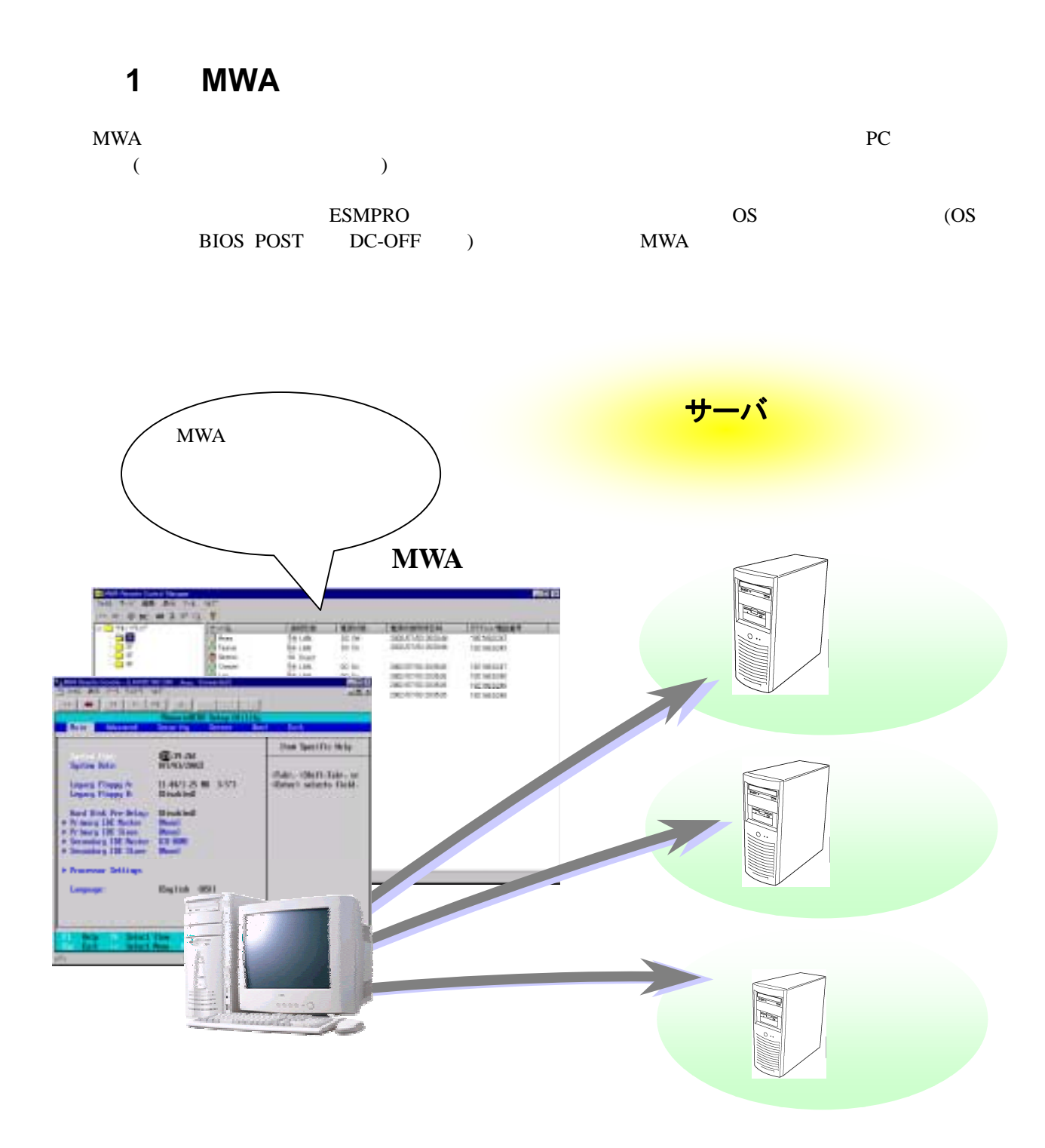

# <span id="page-4-0"></span> $1.1$

 $PC$ 

# **1.1.1 BMC**

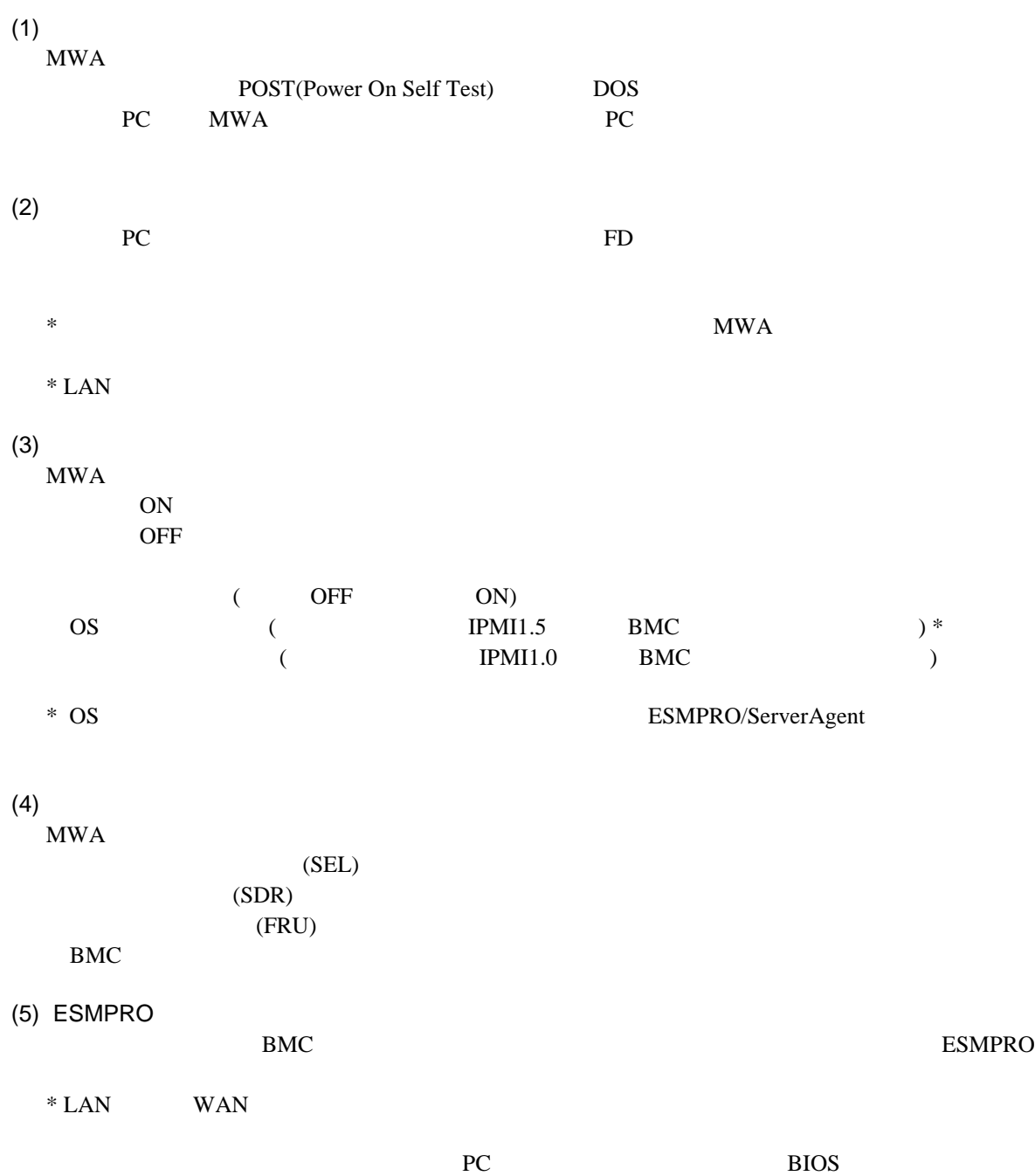

#### <span id="page-5-0"></span>**1.1.2 RomPilot**

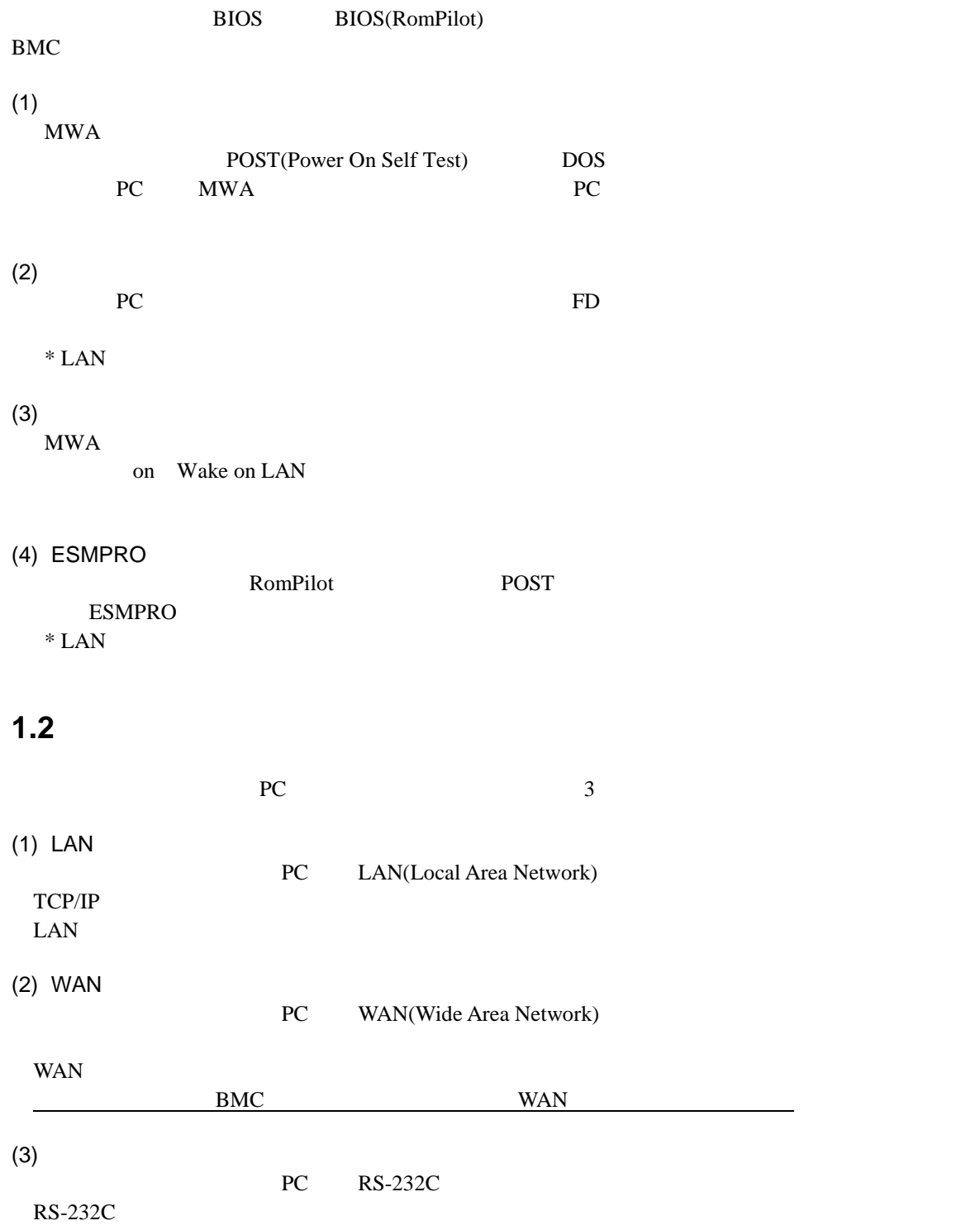

# <span id="page-6-0"></span>**2**章 動作環境

# **2.1** 管理用 **PC**

MWA PC

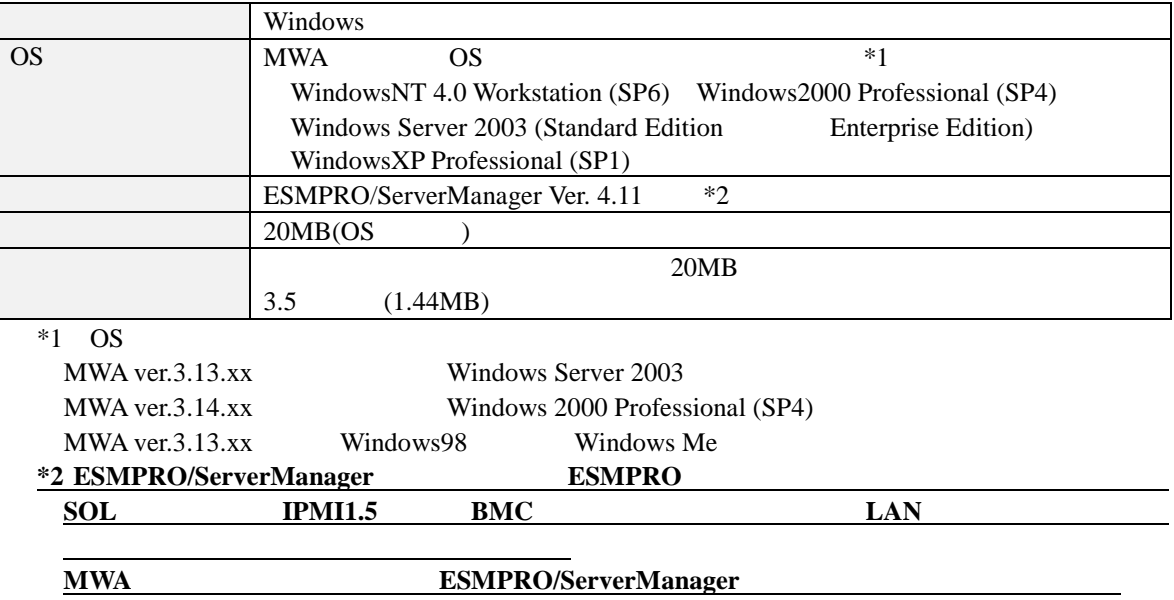

#### **2.2** 管理対象サーバ 管理対象サーバ

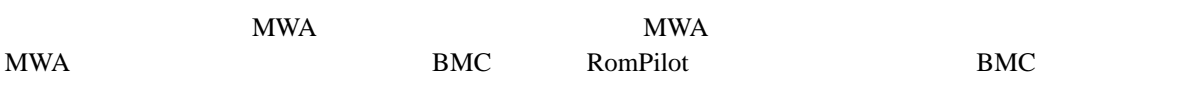

バ上で動作します。

Windows 上のコンフィグレーションツールである MWA Agent は以下の条件を満たす管理対象サー

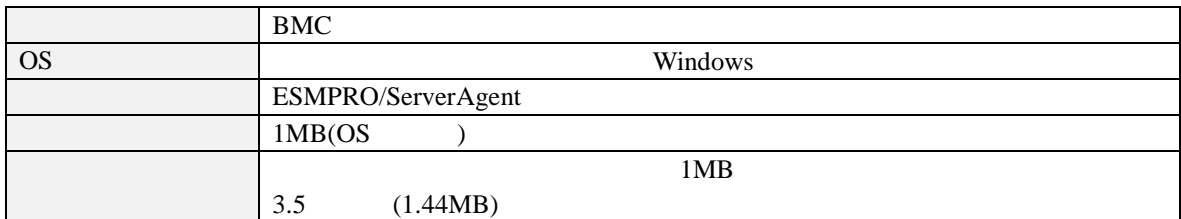

 $\bold{MWA \text{} Agent}$ 

 $\begin{minipage}{0.9\linewidth} \begin{tabular}{l} \multicolumn{2}{c}{} \multicolumn{2}{c}{}$ 

Agent

<span id="page-7-0"></span>MWA Agent Windows 2000 Windows BMC<br>ft  $\mathbf{f}$  t

MWA Agent Windows MWA MWA Agent

## **2.3** 接続メディア

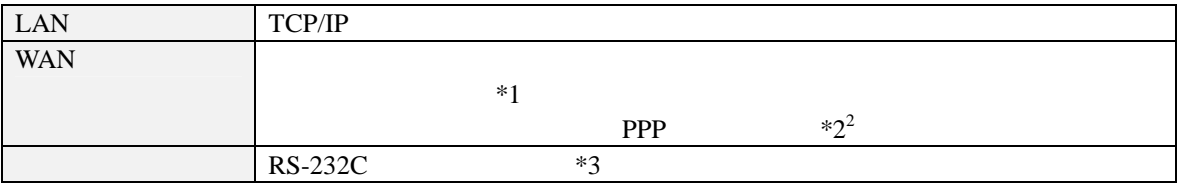

 $*1$ 

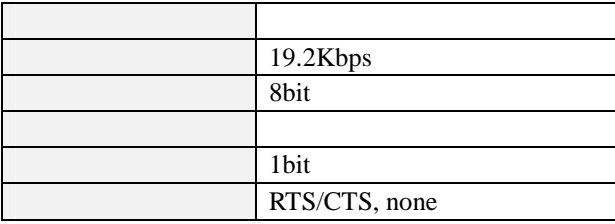

 $*2$  WAN

 $*3:$   $RS232-C$ 

### <span id="page-8-0"></span>**2.4** 管理対象サーバ 管理対象サーバおよびネットワーク およびネットワーク機器 ネットワーク機器の注意事項

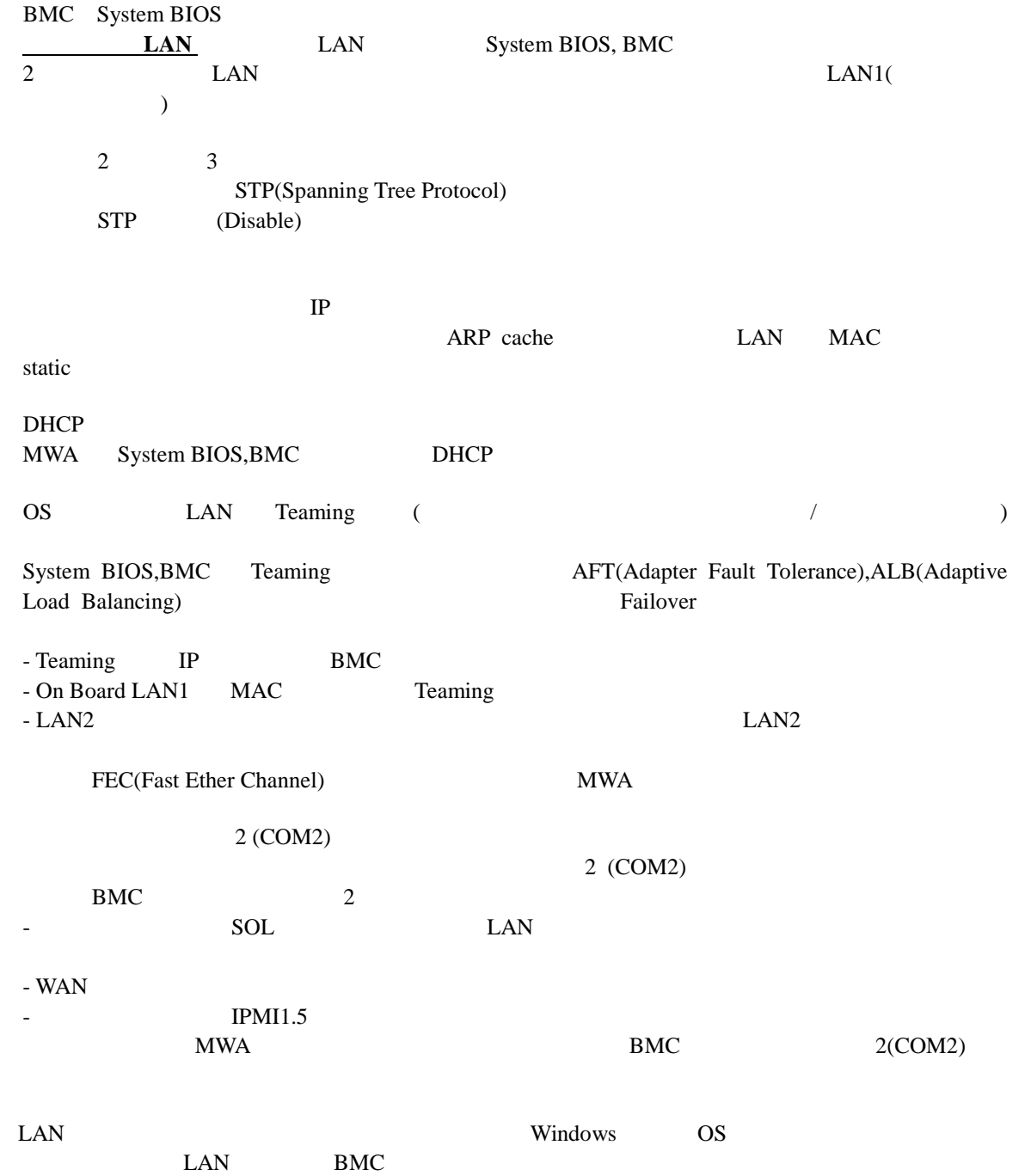

# <span id="page-9-0"></span>**3**章 インストール

#### 3.1 MWA

EXPRESSBUILDER CD-ROM PC MWA ESMPRO/ServerManager

- 1. Windows
- 2. EXPRESSBUILDER CD-ROM CD-ROM ドライブにセットしてください。Autorun 機能により

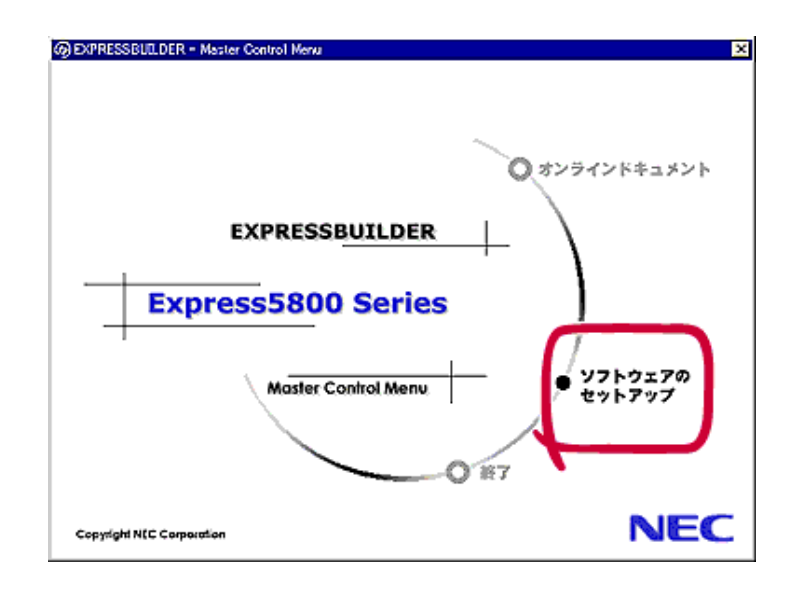

- 3. [
WWA] [MWA] [MWA Manager] **MWA**
- $4.$

### <span id="page-10-0"></span>3.2 MWA Agent

EXPRESSBUILDER CD-ROM PC MWA Agent

ESMPRO/ServerAgent

MWA Agent

EXPRESSBUILDER MWA Agent

MWA Agent Windows - BMC  $-$ -管理対象サーバが ft サーバである。

MWA Agent Windows MWA MWA Agent

1. Windows

2. EXPRESSBUILDER CD-ROM CD-ROM ドライブにセットしてください。Autorun 機能により

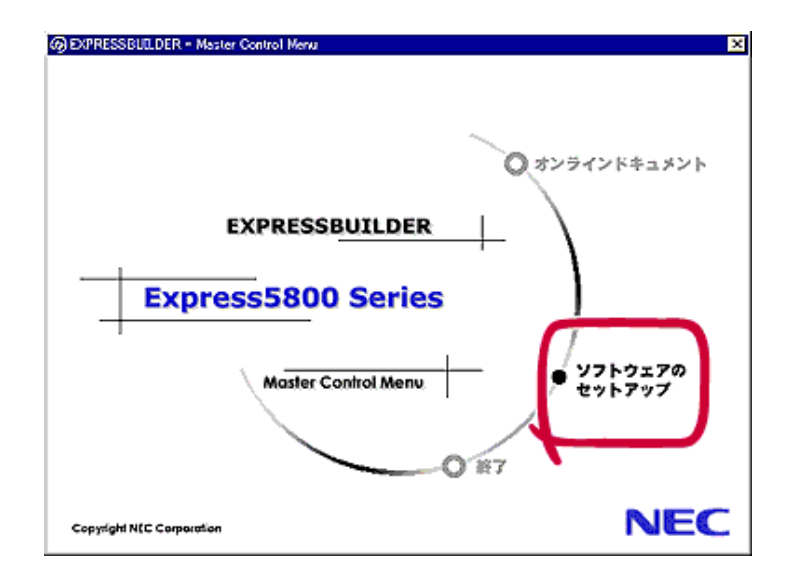

- 3. [
WWA] [MWA] [MWA Agent]
- **MWA**

 $4.$ 

# <span id="page-11-0"></span>**4**章 アンインストール アンインストール

#### **4.1 MWA**

 $MWA$ 

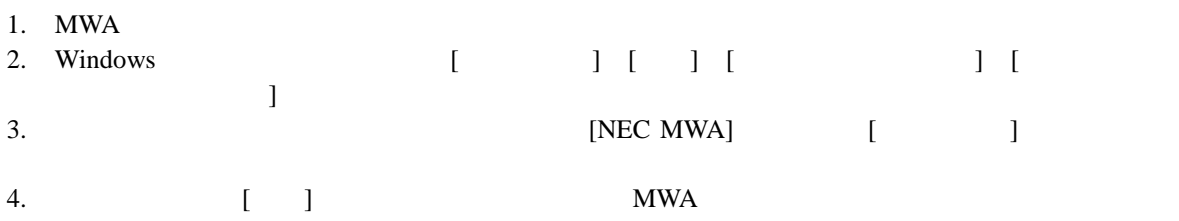

# **4.2 MWA Agent**

MWA Agent

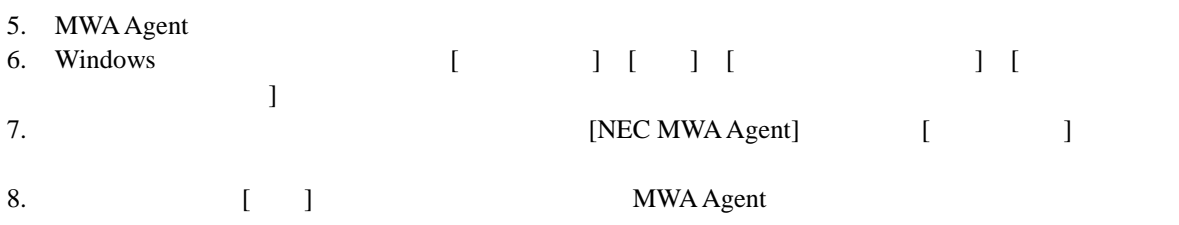

#### **Revision History**

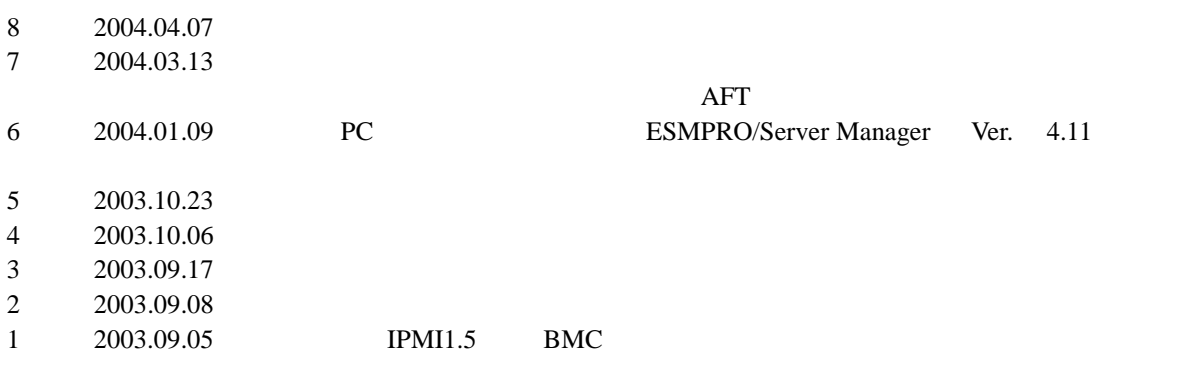

MWA ver.3

• MS-DOS Windows WindowsNT Microsoft Corporation

• その他、本書で記載されている製品名、または会社名は、各社の商標または登録商標です。

• The set of the set of the set of the set of the set of the set of the set of the set of the set of the set of the set of the set of the set of the set of the set of the set of the set of the set of the set of the set of